# Fee Summary Report

Last Modified on 11/03/2020 12:35 am EST

The **Fee Summary** report displays fees posted during a specified time frame, along with any payments made against them or credits applied to them, and their current unpaid amount.

Choose either a detailed report or a summarized version. See the status of your fees in one report!

From the Reports menu > Transactions / Financials, the Fee Summary report can be found under the Recommended and Who Owes Me Money tabs.

- realizate the current state of your fees including Fee Amt, Paid Amt (including credits), and Unpaid Amt.
- ★ View Accounts Receivable by selected Category 1 and/or specified Transaction Type.
- Analyze your fees based on the transaction date on the fee (accrual accounting) vs the date of the payment (cash accounting); Jackrabbit revenue reports are based on the payment date.
- ★ Flexible Multi-Location reporting show all fees or limit the results to families from certain locations or fees from certain locations.

#### **Business Scenario**

Do you want to hold back costumes from students who have not yet paid the Costume Fee? Run the Fee Summary report using the search criteria *All fees or unpaid fees only?*= **Unpaid fees only** and select **Costume Fee (Debit)** from the *Transaction Type* criteria. This will provide you with a listing of all unpaid costume fees.

### Search Criteria

Use the Search Criteria to narrow the report results to only the fees you want to work with.

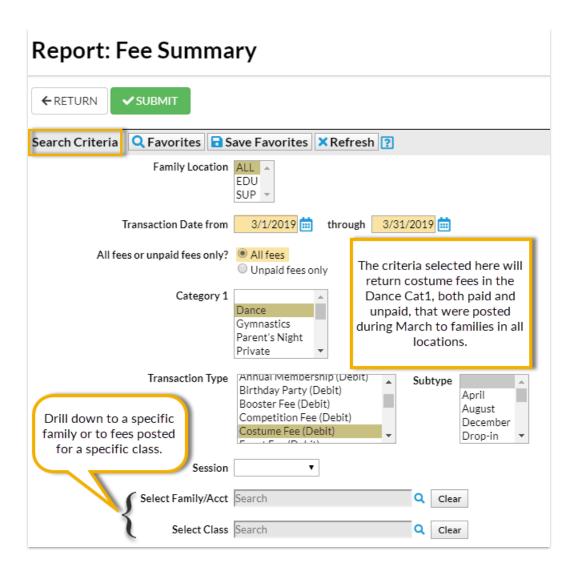

## **Display Settings**

The Fee Summary report can be run to show details of every fee for each Category 1 and Transaction Type or as a summary of fees for each Category 1 and Transaction Type.

Select your output from several options including PDF (default), Excel, and HTML.

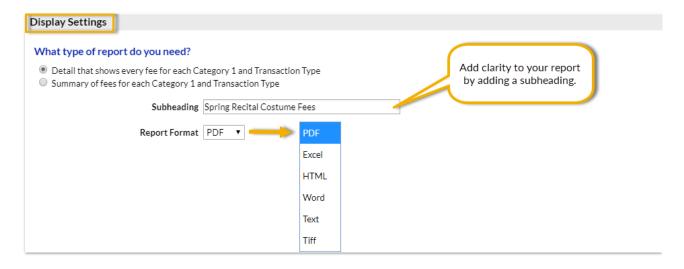

## The Report Results

Date: 4/30/2019 3:40:18 PM

## **Fee Summary Report**

3/1/2019 - 3/31/2019

Spring Recital Costume Fees

Optional subheading Page 1

| Cat1   | Fee Date | Family/Acct | Trans Type  | Note                   | Fee Amt | Paid Amt | Unpaid Amt |
|--------|----------|-------------|-------------|------------------------|---------|----------|------------|
| Dance  | •        |             |             |                        |         |          |            |
|        | 3/1/19   | Ager        | Costume Fee | Spring recital costume | 30.00   | 0.00     | 30.00      |
|        | 3/1/19   | Andrews     | Costume Fee | Spring recital costume | 50.00   | 30.00    | 20.00      |
|        | 3/1/19   | Garcia      | Costume Fee | Spring recital costume | 50.00   | 50.00    | 0.00       |
|        |          |             |             | Costume Fee Subtotal:  | 130.00  | 80.00    | 50.00      |
|        |          |             |             | Dance Subtotal:        | 130.00  | 80.00    | 50.00      |
| # Fees | s 3      | <u> </u>    |             | Total:                 | 130.00  | 80.00    | 50.00      |

## Detail Format (PDF)

Date: 4/30/2019 3:41:25 PM **Fee Summary Report** 

Page 1 Spring Recital Costume Fees

3/1/2019 - 3/31/2019

Cat1 Paid Amt **Unpaid Amt** Fee Amt Dance 50.00 Costume Fee Subtotal: 130.00 80.00 Dance Subtotal: 130.00 80.00 50.00 Total: 130.00 80.00 50.00 # Fees

Summary Format (PDF)